# CHAPS ISO 20022 over SWIFT

# **Getting Started Guide**

Version 1.0

This document provides CHAPS direct participants with guidance for implementing CHAPS ISO 20022 over SWIFT.

# Contents

| 1 | Inti | roduction                                    | 3  |
|---|------|----------------------------------------------|----|
|   | 1.1  | Purpose of this Document                     |    |
|   | 1.2  | Background                                   | 4  |
|   | 1.3  | The SWIFT Solution for CHAPS ISO 20022       |    |
|   | 1.4  | General Message Flows                        | 5  |
|   | 1.5  | SWIFTNet Service Names for CHAPS ISO 20022   | 7  |
|   | 1.6  | Key Go-live Milestones                       | 7  |
|   | 1.7  | Key Testing Dates                            | 8  |
| 2 | SV   | /IFTNet Service(s) for CHAPS ISO 20022       | 10 |
|   | 2.1  | How to access to the subscription e-forms    | 10 |
|   | 2.2  | How to complete the subscription e-forms     | 12 |
| 3 | Co   | nnectivity                                   | 18 |
|   | 3.1  | Introduction                                 | 18 |
|   | 3.2  | Configuring the Sending to SWIFTNet Flow     | 18 |
|   | 3.3  | Sending Considerations                       | 19 |
|   | 3.4  | Additional Sending Considerations            | 19 |
|   | 3.5  | Configuring the Receiving from SWIFTNet Flow | 19 |
|   | 3.6  | Receiving Considerations                     | 20 |
| 4 | Inte | egration                                     | 21 |
|   | 4.1  | Introduction                                 | 21 |
|   | 4.2  | Integration Considerations                   | 21 |
| 5 | Ch   | ecklist                                      | 25 |
| 6 | Glo  | ossary                                       | 26 |
| 7 | Re   | ference Documents                            | 27 |
| 8 | Le   | gal Notices                                  | 28 |

# 1 Introduction

# 1.1 Purpose of this Document

This Getting Started Guide provides guidance for a CHAPS direct participants (DPs) to connect and exchange CHAPS ISO 20022 messages over SWIFTNet, using InterAct Store-and-Forward Y-Copy messaging. For the sake of brevity and simplicity, the term CHAPS-ISO will be used throughout this guide referencing various aspects of the SWIFT solution for CHAPS ISO 20022, i.e. business message standards, SWIFTNet services, InterAct & Y-Copy messaging, SWIFT interface connectivity and back-office integration.

It is anticipated that all of the DPs' CHAPS-ISO projects are well underway and that this guide is complimentary to any planning, design and implementation work already in progress. This guide is aimed at the DPs' business operations, business application development and SWIFT technical staff who are involved in their CHAPS-ISO project. Also, this guide can be used in conjunction with the BoE's '*CHAPS & RTGS ISO20022 migration: revised approach and final schemas*' (Oct 2020) and SWIFT's '*ISO Programme Customer Adoption Guide*' documents.

**N.B**. Details of the CHAPS ISO 20022 message standards, or Usage Guidelines / final schemas, are out-of-scope of this guide, but full specifications can be found on the Bank of England's (BoE) MyStandards page on swift.com - <u>https://www2.swift.com/mystandards/#/group/Bank\_of\_England</u>

Although primarily aimed at existing CHAPS DPs migrating to the Bank of England's (BoE) CHAPS-ISO SWIFTNet services, this guide is equally applicable to new CHAPS members.

**Section 2 SWIFTNet Service(s)** is aimed at *staff who are responsible for completing the subscription e-forms on swift.com* for the various BoE CHAPS-ISO SWIFTNet services. The BoE will have created five SWIFTNet services and a subscription e-form will need to be completed for each service. Further guidance provided in section 2.

**Section 3 Connectivity** is aimed at *SWIFT technical staff* who are responsible for configuring their SWIFT messaging interface to i) exchange CHAPS-ISO messages over SWIFT and ii) exchange CHAPS-ISO messages with their back-office or middleware application(s). Further guidance provided in section 3.

**Section 4 Integration** is aimed at *SWIFT technical staff and business application developers* responsible for configuring the connections and exchanging CHAPS-ISO messages between the back-office or middleware application(s) and the SWIFT messaging interface. **Note**, DPs will have their own specific integration requirements and solutions, which will need to be analysed by their

developers and vendors for the impact of CHAPS-ISO message flows. Further guidance provided in section 4.

# 1.2 Background

In general, a SWIFTNet service is a *closed user group* consisting of the *Service Administrator*, in this case the Bank of England (BoE) and *Service Participants*, in this case the Direct Participants (DPs) of the CHAPS service. The Service Administrator defines the live service, the pilot (or test) service(s) and various features for each service. A Service Participant submits a *subscription e-form* on swift.com, which must be approved by the Service Administrator, to join a SWIFTNet service.

The CHAPS-ISO SWIFTNet services are an evolution of the current CHAPS-FIN services. The BoE's *RTGS Renewal Programme* consists of five SWIFTNet services, four pilot services and one production service, see table of service names below. Specific BoE CHAPS-ISO e-forms on swift.com must submitted by the DPs to subscribe to these services. Section 2 describes in detail how to complete these e-forms.

These services include: the adoption of ISO 20022 based messages; InterAct Store-and-Forward messaging; and Y-Copy messaging for exchanging CHAPS-ISO messages over SWIFT, see diagram below.

# 1.3 The SWIFT Solution for CHAPS ISO 20022

The diagram below highlights the general CHAPS-ISO message flows and an overview of the SWIFT solution for a DP. It shows the three parts of the SWIFT solution, i.e. *SWIFTNet Service(s); Connectivity*; and *Integration* with each area having its own section in this guide. The numbered message flows in the diagram are described in the following General Message Flows section.

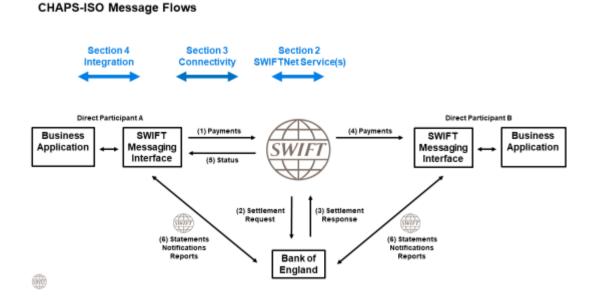

## **1.4 General Message Flows**

The CHAPS-ISO SWIFTNet services are an evolution of the current CHAPS-FIN services. They use the same Y-Copy concept as shown in the above diagram, i.e.

- (1) The DP sends a CHAPS-ISO payment message to the CHAPS-ISO SWIFTNet service
- (2) Settlement Request, the payment is held in SWIFTNet and copied to the BoE for authorisation
- (3) If Settlement Response is authorised, then (4) the payment is delivered to the receiver and the

sender is notified (5) Status authorisation, OR

(3) If Settlement Response is refused, then the payment is not delivered to the receiver and the

sender is notified (5) Status refusal.

The status or *notification* messages in (5) are represented by the pacs.002 CHAPS-ISO status messages and <u>not</u> by the standard xsys.002 and xsys.003 messages, as documented in standard SWIFTNet Y-Copy flows. Note when a negative/refusal pacs.002 is returned, an xsys.012 abort system message will also be delivered to the sender. The mechanism for how this pacs.002 notification message is generated and other reasons for receiving the xsys.012 abort system message are described in the Integration section of this guide. The non-payment messages (6)

are also exchanged within the CHAPS-ISO services, e.g. reporting (camt.\*) and administration (admi.\*) messages, but not subject to the Y-Copy process.

As well as ISO 20022 standards, InterAct Store-and-Forward and Y-Copy messaging services, the BoE have defined the following features within their CHAPS-ISO SWIFTNet services:

- **Message Validation** the CHAPS-ISO payment messages will be validated centrally by SWIFT against the CHAPS *Usage Guidelines*. Notes for developers:
  - the usage guidelines or Usage Identifier of the ISO 20022 message is added into the Request Sub-type field of the InterAct Request Header by the SWIFT messaging interface from the metadata data provided by the business application or middleware.
  - during TS2 CHAPS will only accept Like-for-Like (L4L) format messages and during TS2.1 CHAPS will only accept Enhanced (ENH) format messages. See Integration section for more details.
- The Sender Notification message is delivered as a pacs.002 status message, not as xsys.002 or xsys.003. See Integration section for more details on how this pacs.002 notification message is generated.
- Addressing DPs must subscribe with a wildcard Level-3 *Distinguished Name* (DN) for all the pilot services (\*,o=bic8,o=swift) and subscribe with a fixed Level-3 DN for the live service (ou=xxx,o=bic8,o=swift). This is further described in section 2.
- Requestor DN–Business Application Header (BAH) BIC consistency check for the live service.
- **Reverse Billing** the DPs will be invoiced by SWIFT for their Y-Copy messages, the same as in today's CHAPS-FIN services.
- RMA is NOT used for the CHAPS-ISO SWIFTNet services.

# 1.5 SWIFTNet Service Names for CHAPS ISO 20022

| Service Name     | Purpose                | Phase / Transition<br>State (TS)<br>L4L=Like-for-Like<br>ENH=Enhanced | e-form<br>Availability | Service<br>Availability |
|------------------|------------------------|-----------------------------------------------------------------------|------------------------|-------------------------|
| boe.stg.iast!pu1 | UAT 1 pilot            | TS2 (L4L)<br>TS2.1 (ENH)                                              | available              | Nov 2021                |
| boe.stg.iast!pe1 | Pre-Production 1 pilot | TS2 (L4L)<br>TS2.1 (ENH)                                              | available              | Nov 2021                |
| boe.stg.iast!pu2 | UAT 2 pilot            | TS3 (ENH)                                                             | July 2022              | Nov 2022                |
| boe.stg.iast!pe2 | Pre-Production 2 pilot | TS3 (ENH)                                                             | July 2022              | Nov 2022                |
| boe.stg.iast     | Production live        | TS2, TS2.1<br>TS3                                                     | January 2022           | Expected<br>March 2022  |

The BoE will deploy the following five CHAPS-ISO SWIFTNet services:

The pilot services are described below in sub-section 1.7

## **1.6 Key Go-live Milestones**

| Date           | Transition State (TS) | Description                     |
|----------------|-----------------------|---------------------------------|
| June 2022      | TS2 - L4L             | Like-for-Like message standards |
| February 2023  | TS2.1 - ENH           | ENHanced message standards      |
| September 2023 | TS3                   | RTGS core ledger live           |
| 2024 onwards   | TS4                   | Further changes                 |

# 1.7 Key Testing Dates

The following table has been provided by the BoE. Any questions or verification on these dates must be addressed to the BoE RTGS Readiness Team - <u>rtgs.readiness@bankofengland.co.uk</u>

| Service                          | Transition        | Phase                                            | Date                   | Description                                                                                                    |
|----------------------------------|-------------------|--------------------------------------------------|------------------------|----------------------------------------------------------------------------------------------------|
| (*=boe.stg.iast)<br>UAT1 (*!pu1) | State (TS)<br>TS2 | TS2<br>Connectivity/Training                     | 15/11/21 –<br>26/11/21 | This will be an opportunity<br>to test connectivity to all<br>TS2 test environments<br>and also offer training for<br>the External Test<br>Simulator (ahead of TS2<br>Participant Testing)                           |
|                                  |                   | TS2 Participant<br>Acceptance Testing<br>(PAT)   | 31/01/22 –<br>04/03/22 | The Bank will issue a TS2<br>mandatory test pack for<br>each DP to complete<br>using the Test Simulator<br>(or 'buddy banks' if they<br>wish) alongside any other<br>testing the member may<br>want to execute.      |
| UAT1 (*!pu1)                     | TS2.1             | TS2.1 Participant<br>Acceptance Testing<br>(PAT) | 12/09/22 –<br>14/10/22 | The Bank will issue a<br>TS2.1 mandatory test<br>pack for each DP to<br>complete using the Test<br>Simulator (or 'buddy<br>banks' if they wish)<br>alongside any other<br>testing the member may<br>want to execute. |
| UAT2 (*! <i>pu2)</i>             | TS3               | TS3<br>Connectivity/Training                     | 01/11/22 –<br>15/11/22 | This will be an opportunity<br>to test connectivity to all<br>TS3 test environments<br>(ahead of TS3 Participant<br>Testing)                                                                                         |
|                                  |                   | TS3 Participant<br>Acceptance Testing<br>(PAT)   | 13/02/23 –<br>17/03/23 | The Bank will issue a TS3<br>mandatory test pack for<br>each DP to complete<br>using the Test Simulator<br>(or 'buddy banks' if they<br>wish) alongside any other<br>testing the member may<br>want to execute.      |
| Pre-Prod1 (*pe1)                 | TS2               | TS2<br>Connectivity/Training                     | 01/11/21 –<br>12/11/21 | This will be an opportunity<br>to test connectivity to all<br>TS2 test environments<br>and also offer training for<br>the External Test<br>Simulator (ahead of TS2<br>Participant Testing)                           |
|                                  |                   | TS2 Participant Group<br>Testing (PGT)           | 28/02/22 –<br>06/05/22 | A wider, more structured<br>test phase where DPs test<br>daily RTGS settlement                                                                                                    |

|                  |       |                                          |                        | processes including multi-<br>lateral message exchange<br>with other DPs based on a<br>live timetable. This may<br>also include 'scenario'<br>testing such as volumes,<br>fall-back, contingency.                                                                                   |
|------------------|-------|------------------------------------------|------------------------|----------------------------------------------------------------------------------------------------|
| Pre-Prod1 (*pe1) | TS2.1 | TS2.1 Participant<br>Group Testing (PGT) | 10/10/22 –<br>16/12/22 | A wider, more structured<br>test phase where DPs test<br>daily RTGS settlement<br>processes including multi-<br>lateral message exchange<br>with other DPs based on a<br>live timetable. This may<br>also include 'scenario'<br>testing such as volumes,<br>fall-back, contingency. |
| Pre-Prod2 (*pe2) | TS3   | TS3<br>Connectivity/Training             | 16/11/22 –<br>30/11/22 | This will be an opportunity<br>to test connectivity to all<br>TS3 test environments<br>(ahead of TS3 Participant<br>Testing)                                                                                                    |
|                  |       | TS3 Participant Group<br>Testing (PGT)   | 06/03/23 –<br>09/06/23 | A wider, more structured<br>test phase where DPs test<br>daily RTGS settlement<br>processes including multi-<br>lateral message exchange<br>with other DPs based on a<br>live timetable. This may<br>also include 'scenario'<br>testing such as volumes,<br>fall-back, contingency. |

# 2 SWIFTNet Service(s) for CHAPS ISO 20022

This section is aimed at *staff who are responsible for completing the CHAPS-ISO subscription e-forms on swift.com.* As previously mentioned, the BoE will deploy five SWIFTNet services for Pilot (Test) and Live operations. Each service will have its own subscription e-form. See previous table of CHAPS-ISO SWIFTNet services showing availability on the SWIFT network

Use following link to BoE's dedicated web page on swift.com to access all BoE e-forms -

https://www.swift.com/myswift/ordering/order-products-services/bank-england

## 2.1 How to access to the subscription e-forms

- 1. Go to BoE's dedicated web page on swift.com <u>https://www.swift.com/myswift/ordering/order-products-services/bank-england</u>
- 2. Under the Bank of England section all the BoE's services will be displayed. Under subsection "Subscribe to the CHAPS-ISO services" select the required service and click the "Subscribe" button.
- 3. If not already logged into swift.com, enter your account and password. If the credentials are correct, the relevant e-form (Test or Live) opens.

# Ordering

Ordering Order Products and Services Change Terminate & deactivate

# **Bank of England**

This page allows you to subscribe to SWIFT services for the Bank of England

Place orders

#### Place orders

| Subscribe to the SWIFT InterAct services for CHAPS-ISO | BOE CHAPS (Bank UAT Testing 1) (Test) | ÷ |
|--------------------------------------------------------|---------------------------------------|---|
|                                                        | BOE CHAPS (Pre-production 1) (Test)   | ÷ |

Select the relevant e-form:

- "BOE CHAPS (Bank UAT Testing 1) (Test)" for UAT testing in TS2 / TS2.1
- "BOE CHAPS (Pre-production 1) (Test)" for external member testing in TS2 / TS2.1

The following e-forms will be available at a future date:

- "BOE CHAPS (Pre-production 2) (Test)" for external member testing in TS3
- "BOE CHAPS (UAT Testing 2) (Test)" for UAT testing in TS3 UAT
- "BOE CHAPS (Live)" for the live service
- 1. Click on **Subscribe** to select the e-form. If not already logged into swift.com, enter your account and password. *N.B. Only registered swift.com users can access the order form and must have the e-ordering profile for being able to submit e-orders.*
- 2. If the credentials are correct, the relevant e-form (Test or Live) opens, showing the SWIFTNet service name, as in the example below.

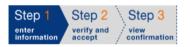

Print | Price list | How e-ordering works

#### SWIFTNet Service Subscription

# BANK OF ENGLAND (BKENGB2L) Market Infrastructure : BOE CHAPS(Pre-production 1) (Test)

SWIFTNet service = boe.stg.iast!pe1 / Test

#### Enter the requested information.

The orange arrow icon indicates mandatory fields

Please use this form to manage a subscription to a SWIFTNet Service under the conditions of the SWIFTNet Service Description

| Registered customer informatio | 'n  |                                 | ŧ    |
|--------------------------------|-----|---------------------------------|------|
| Full legal name                | (7) | SOCIETY FOR WORLDWIDE INTERBANK | 1.01 |
| BIC8                           | (?) | SWHQBEBB                        | 1.02 |
|                                |     |                                 |      |

Page 11 of 28

# 2.2 How to complete the subscription e-forms

See below details in completing each part of the subscription e-form, applicable for both Test and Live services.

#### I. Registered Customer Information

This part contains the data related to your swift.com account / BIC and is automatically pre-filled with registered information

| Registered customer information                              | _   |                                 | +    |
|--------------------------------------------------------------|-----|---------------------------------|------|
| Drafted BIC                                                  | (?) | SWHQBEBB                        | 1.01 |
| Full legal name                                              | (?) | SOCIETY FOR WORLDWIDE INTERBANK | 1.02 |
| BIC8                                                         | (?) | SWHOBEBB                        | 1.03 |
| The name with which you<br>registered yourself on swift.com. | (?) | Agnes Soltesz                   | 1.04 |
| Registered e-mail                                            | (2) | Agnes.SOLTESZ@swift.com         | 1.05 |
| Registered telephone                                         | (?) | +31 +31 683624137               | 1.06 |
|                                                              |     | Update user profile             | 1.07 |

#### II. Order Information

| Order information                       |     |               |      |
|-----------------------------------------|-----|---------------|------|
| Your own Purchase Order<br>Reference    | 0   |               | 3.01 |
| Sales partner                           | (?) | S.W.I.F.T. SC | 3.02 |
| SWIFT commercial quotation<br>reference | (?) |               | 3.03 |
| SWIFT account manager email<br>address  | (?) |               | 3.04 |

- 3.01: enter the reference that SWIFT has to use for communication related to this service (*e.g. invoices*) Please note that there is no cost for submitting these subscription e-forms
- 3.02: leave the default value "S.W.I.F.T SC"
- 3.03: leave the field empty
- 3.04: enter the email address of your SWIFT account manager

#### III. Institution that you order for

| Institution that you order for |     |            |      |
|--------------------------------|-----|------------|------|
| BIC                            | (?) | SWHQBEBB V | 4.01 |

4.01: Specify the BIC8 you use for CHAPS operations.
 Either it will be the default displayed or select your CHAPS BIC8 from the drop-down list. It will be the same BIC8 as the level-2 BIC8 of your Distinguished Name in field 6.01 of this e-form.

#### IV. Preferred implementation date

| Prefe | erred implementation date                                                                                                    | -    |
|-------|----------------------------------------------------------------------------------------------------|------|
|       | Implementations always occur during the weekly general maintenance period between Saturday 05:00 GMT and Sunday 05:00 GMT. The earliest possible<br>implementation of an order that is validated by SWIFT as being correct and duly approved by the Service Administrator, is the second weekend following the date of<br>submission. A later weekend can be specified.<br>If you are using Lite2 or Alliance Remote Gateway the implementation date will be aligned with server provisioning (for more information please contact support).<br>In case of <b>first subscription</b> to a SWIFTNet service, the implementation date should concur with the <u>next planned BIC directory publication date</u> . | ſ    |
|       | Preferred implementation date (?)  Saturday October 16 2021                                                                                                    | 5.01 |
| •     | 5.01: enter implementation date agreed with Bank of England                                                                                                    |      |

#### Notes:

- The Preferred Implementation date must be 16<sup>th</sup> October 2021 for the UAT 1 and Pre-Production 1 services. The e-forms will be available from June 2021 and will be approved by the BoE in October 2021. Due date to complete the forms is 1<sup>st</sup> October 2021.
- The Preferred Implementation date must be 15<sup>th</sup> October 2022 for the UAT 2 and Pre-Production 2 services. The e-forms will be available from July 2022 and will be approved by the BoE in October 2022. Due date to complete the forms is 30 September 2022.
- For the live service the e-form will be available from January 2022. Due date to complete the form is 18<sup>th</sup> February 2022.

#### V. SWIFTNet Closed User Group

| Net Closed User Group Inf                                                                                                    | ormation                                                                                                    | Tes                                                                                                    |
|----------------------------------------------------------------------------------------------------|----------------------------------------------------------------------------------------------------|----------------------------------------------------------------------------------------------------|
| Use this section to specify the SWIFTNet Service.                                                                                                    | e SWIFTNet Address or Distinguished Name (DN) that you will use to exchange message                                                                                                    | s or files with your counterparts for this                                                                 |
| You must use this DN or an                                                                                                    | lower level DN as the Requestor-DN to send messages to your correspondents.                                                                                                    |                                                                                                    |
|                                                                                                    | sages as part of this service, this will also be the Responder-DN that your correspondents<br>WIFTNet Services Directory (if supported by the service).                                                                                                    | must use to send messages to you. They will                                                                |
| You can edit this field (or lea                                                                                                    | we the default value) and select the appropriate CUG-category as defined by the Service A                                                                                                    | dministrator.                                                                                              |
| SWIFTNet Address                                                                                                    | (?) (*,o=swhqbebb,o=swift                                                                                                    | 6.01                                                                                                    |
| CUG Category                                                                                                    | (?) Member V                                                                                                    | 6.02                                                                                                    |
| Advanced >>                                                                                                    |                                                                                                    |                                                                                                    |
|                                                                                                    |                                                                                                    | Live                                                                                                    |
| Net Closed User Group Info                                                                                                    | ormation                                                                                                    |                                                                                                    |
|                                                                                                    | ormation<br>re SWIFTNet Address or Distinguished Name (DN) that you will use to exchange messages                                                                                                    |                                                                                                    |
| Use this section to specify the SWIFTNet Service.                                                                                                    |                                                                                                    |                                                                                                    |
| Use this section to specify th<br>SWIFTNet Service.<br>You must use this DN or any<br>If you expect to receive mes                                                                       | e SWIFTNet Address or Distinguished Name (DN) that you will use to exchange messages                                                                                                    | s or files with your counterparts for this                                                                 |
| Use this section to specify the SWIFTNet Service.<br>You must use this DN or any<br>If you expect to receive mes<br>find this destination in the St                                      | the SWIFTNet Address or Distinguished Name (DN) that you will use to exchange messages<br>/ lower level DN as the Requestor-DN to send messages to your correspondents.<br>sages as part of this service, this will also be the Responder-DN that your correspondents i                                                                                                    | s or files with your counterparts for this<br>must use to send messages to you. They will                  |
| Use this section to specify the SWIFTNet Service.<br>You must use this DN or any<br>If you expect to receive mes<br>find this destination in the St                                      | he SWIFTNet Address or Distinguished Name (DN) that you will use to exchange messages<br>/ lower level DN as the Requestor-DN to send messages to your correspondents.<br>sages as part of this service, this will also be the Responder-DN that your correspondents i<br>WIFTNet Services Directory (if supported by the service).                                                                                                 | s or files with your counterparts for this<br>must use to send messages to you. They will                  |
| Use this section to specify th<br>SWIFTNet Service.<br>You must use this DN or any<br>If you expect to receive mes<br>find this destination in the S'<br>You can edit this field (or lea | the SWIFTNet Address or Distinguished Name (DN) that you will use to exchange messages<br>of lower level DN as the Requestor-DN to send messages to your correspondents.<br>sages as part of this service, this will also be the Responder-DN that your correspondents of<br>WIFTNet Services Directory (if supported by the service).<br>we the default value) and select the appropriate CUG-category as defined by the Service A | s or files with your counterparts for this<br>must use to send messages to you. They will<br>dministrator. |

 6.01: The SWIFTNet Address is the Distinguished Name (DN) that is used as Requestor DN to send messages. By default, your Level-2 DN will be displayed in the e-form, <u>but a Level-3 DN</u> <u>must be specified</u>.

To do this **please specify a Level-3 DN in field 6.01**, as defined below

For the Test services, the Level-3 DN must be specified as: **\*,o=BIC8,o=swift** For the Live service, the Level-3 DN must be specified as: **ou=xxx,o=BIC8,o=swift** 

• 6.02: keep the default value for 'CUG Category' - "Member".

Additional step is required: Please click on "Advanced", update the number of entries to "1" and click on "update":

Please select the number of entries you desire 1 update (max 99)

#### VI. Traffic Routing for Store and Forward Service

#### Specify your Store and Forward queues for the <u>TEST</u> services as follows:

| rame routing for store an                                                                                     | nd Forward Service                                                                                                    |                    |
|----------------------------------------------------------------------------------------------------|----------------------------------------------------------------------------------------------------|--------------------|
|                                                                                                    | lentify the queue name to process incoming SWIFTNet InterAct or FileAct Store and Forward traffic. Use the default value as s<br>specific requirements.                                                                                                    | pecified below if  |
|                                                                                                    | Ind Forward traffic from this service for both InterAct and FileAct, you must use the Advanced section below to set-up separate<br>ropriate interface processing.                                                                                                    | queues and routing |
| Default Queue                                                                                                 | (?) swhqbebb_file!p                                                                                                    | 7.01               |
| Advanced >>                                                                                                   |                                                                                                    |                    |
| Name will be create<br>Note : Following qu<br>o=bic8,o=swift and<br>Rule Order<br>90<br>Delivery Notification | Full Queue Name       Requestor DN       Request Type         swhqbebb_filelp       *       *       *         Please select the number of entries you desce       1       update       (max 96)         uns can be directed to any of your existing Store and Forward queues based on the configuration of your financial application. U       0 | er DN<br>7.02.01   |
| following fields to re                                                                                        | equest additional queue(s) if required.                                                                                                    |                    |

In this section you are able to specify the queue for your <u>incoming</u> InterAct Store and Forward (SnF) messages.

- 7.01: the default value of the 'Full Queue Name' will be automatically filled in the e-form. This
  needs to be customized as per your own preferred SnF queue name in field 7.02.01. For the
  customization please click on "Advanced" and specify your own preferred SnF queue name in
  7.02.01.
- 7.02.01: in this section you need to specify your preferred 'Full Queue Name'. Please note that the Responder DN, i.e. your *receiving* address must be identical with the Level-3 DN indicated under 6.03.002 (**\*,o=bic8,o=swift**)
- 7.03: in this section you can indicate (if required) a separate queue (other than the SnF queue specified under 7.01 and 7.02.01) for the reception of the Delivery Notification messages. If no separate queue is required for the Delivery Notification messages, this section can remain empty.

#### Specify your Store and Forward queues for the <u>LIVE</u> service as follows:

| Traffic Routing for Store and F                                                                                                    | orward Service                                                                                                    |                                                                                                    |                           |
|----------------------------------------------------------------------------------------------------|----------------------------------------------------------------------------------------------------|----------------------------------------------------------------------------------------------------|---------------------------|
| Use this section to identif<br>you do not have any spe                                                                                                |                                                                                                    | cess incoming SWIFTNet InterAct or FileAct Store and Forward traffic. Use the default value as sp                                                                                                    | pecified below if         |
| If you expect Store and F<br>rules to facilitate appropri                                                                                             |                                                                                                    | ervice for both InterAct and FileAct, you must use the Advanced section below to set-up separate a                                                                                                    | queues and routing        |
| Default Queue                                                                                                    | 0                                                                                                    | swhqbebb_file                                                                                                    | 7.01                      |
| Advanced >>                                                                                                    |                                                                                                    |                                                                                                    |                           |
| segment you want to a<br>Name will be created c<br>Note : Following queue<br>o=bic8,o=swift and Rec<br>Rule Order Full<br>90 Delivery Notifications c | ssign to a queue. The tra<br>entrally if it does not yet<br>a and routing rule will be o<br>quest Type *<br>Queue Name<br>swhqbebb_file<br>Elease s | Requestor DN       Requestor DN       Request Type         *       ou=xxx(o=swhqbet)       *         select the number of entries you desire       1       update       (max 99)         your existing Store and Forward queues based on the configuration of your financial application. U       U       U | Queue<br>er DN<br>7.02.01 |
| Queue Name                                                                                                    |                                                                                                    | Add                                                                                                    | 7.03                      |

In this section you are able to specify the queue for your <u>incoming</u> InterAct Store and Forward (SnF) messages

- 7.01: the default value of the 'Full queue name' will be automatically filled in the order form in 7.01. This needs to be customized as per your own preferred SnF queue name in field 7.02.01. For the customization please click on "Advanced" and specify your own preferred SnF queue name in 7.02.01.
- 7.02.01: in this section you need to specify your preferred SnF queue name(s). Please note that the Responder DN, i.e. your *receiving* address must be identical with the Level-3 DN indicated under 6.03.002 (**ou=xxx,o=bic8,o=swift**)
- Question 7.03: in this section you can indicate (if required) a separate queue (other than the SnF queue specified under 7.01 and 7.02.01) for the reception of the delivery notification messages. If no separate queue is required for the delivery notification messages, this section can remain empty.

#### VII. Forms Validation and Subscription

Once the e-form has been completed scroll down and click on the "**Continue**" button for initial validation of the e-form.

X cancel

Save as draft
Continue

If valid, then confirm your subscription request and click on "Order now".

Tick here to confirm your order details and to accept the terms and conditions above. Then click 'Order Now'.
 ABACK
 Save as draft 
 Order now

Your e-form will be further validated by SWIFT, before forwarding to the Bank of England for approval.

Your subscription status can be monitored using the order tracking tool of swift.com.

# 3 Connectivity

# 3.1 Introduction

This section is aimed at *SWIFT technical staff* who are responsible for configuring i) their SWIFT messaging interface to exchange CHAPS-ISO messages over SWIFTNet, and ii) their SWIFT messaging interface to exchange CHAPS-ISO messages exchange CHAPS-ISO messages with their back-office or middleware application(s).

Further details can be obtained from your SWIFT messaging interface provider, but as the CBPR+ ISO solution (FINplus<sup>1</sup>) also uses InterAct Store & Forward like CHAPS-ISO, then the '<u>ISO</u> <u>Programme Customer Adoption Guide</u>' (ISO-CAG) can be used by DPs for further guidance on configuring their SWIFT messaging interfaces for CHAPS-ISO.

In FIN, Logical Terminals are used to 'connect to SWIFTNet' for sending / receiving MT messages and MT messages are received via FIN Delivery-Subsets.

In InterAct, Input Channels/Sessions are used to 'connect to SWIFT' for sending MX-ISO messages and Store and Forward Queues/Output Channels/Sessions are used for receiving MX-ISO messages. Both FIN and InterAct operate in Store-and-Forward mode. Further details on these concepts can be found in section 4.1 of the ISO-CAG document.

See below general guidance for these flows and connections, as taken from the ISO-CAG.

# 3.2 Configuring the Sending to SWIFTNet Flow

The below steps have been taken from the ISO-CAG document section 4.1 and where applicable CHAPS-ISO specific terms and comments have been made in **bold italics**.

- 1. Complete CHAPS-ISO e-form. (as described in section 2 of this Getting Started Guide).
- 2. Choose a Delivery Notification Queue (existing or create a new one in the e-form).
- 3. Prepare a SWIFTNet PKI certificate to sign your CHAPS-ISO traffic. (Authoriser DN)
- 4. Configure your store & forward input channels.
- 5. Configure your SWIFTNet connection on your SWIFT messaging interface.
- 6. Determine the use of optional features, like delivery notifications and non-delivery warnings.
- 7. Define your CHAPS-ISO RMA relationships (IGNORE, CHAPS-ISO SWIFTNet services do not use RMA).

<sup>&</sup>lt;sup>1</sup> FINplus is the centrally managed SWIFT Net service used to exchange CBPR+ ISO messages.

8. Configure your CHAPS-ISO addressing rules. (The BoE has specified that Test DNs will be level-3 wildcard, i.e. \*,ou=bic8,o=swift and the Live DN will be level-3 fixed, i.e. ou=xxx,o=bic8,o=swift)

# 3.3 Sending Considerations

See the ISO-CAG section 4.3.1.\* for further guidance on the following considerations -

- Send traffic on CHAPS-ISO
- Delivery Notification Queue
- Input Channels / Sessions
- Input Acknowledgement
- Delivery Notifications and Non-delivery Warnings

## 3.4 Additional Sending Considerations

- Message Validation (MVAL)
   Further information on MVAL behaviour can be found in the SWIFTNet Messaging Operations
   Guide, section 5.10, dated October 2020
  - Header validation
  - Payload validation
- Ensure your SWIFT messaging interface release/version supports ISO and InterAct Store & Forward messaging
- Install Application Service Profiles from the Download Centre on swift.com
- Install the CHAPS-ISO format library / message standards

## 3.5 Configuring the Receiving from SWIFTNet Flow

The below steps have been taken from the ISO-CAG document section 4.1 and CHAPS-ISO specific terms and comments added in bold italics.

- 1. Create and configure your store-and-forward queues (including delivery notification queues) (as described in section 2 of this Getting Started Guide).
- 2. Define your message routing rules (e-form).
- 3. Configure your store-and-forward output channel.
- 4. Prepare the certificate to receive your CHAPS-ISO traffic.
- 5. Configure your SWIFTNet connection on your SWIFTNet messaging interface.

# 3.6 Receiving Considerations

If required, use the ISO-CAG section 4.3.2.\* for further guidance on the following considerations -

- Store-and-forward Queues
- Message Routing Rules
- Output Channels and Queue Sharing
- Access Control
- Delivery Control

# 4 Integration

# 4.1 Introduction

This section is aimed at *SWIFT technical staff and business application developers* responsible for configuring the connections and exchanging CHAPS-ISO messages between the back-office or middleware application(s) and the SWIFT messaging interface.

DPs will have to *re-integrate* their business or middleware application(s) with their SWIFT messaging interface to support the CHAPS-ISO message flows. They will have to consult their internal application development team, and/or their application provider / vendor, and/or their SWIFT messaging interface provider to assess and implement their integration solution for CHAPS-ISO messages.

# 4.2 Integration Considerations

See below high-level diagram showing the different '*envelopes*' (or wrappers) encapsulating the CHAPS-ISO business message on the business application and on the SWIFT messaging interface. In the ideal case for the sending flow, the business application (or middleware) generates the *business message* and *metadata* and encapsulates both within the *integration envelope*. The SWIFT messaging interface then replaces the integration envelope with the *InterAct envelope* or *InterAct Request* message, using the metadata to generate the Request Header within the InterAct message. The reverse happens for the receive flow.

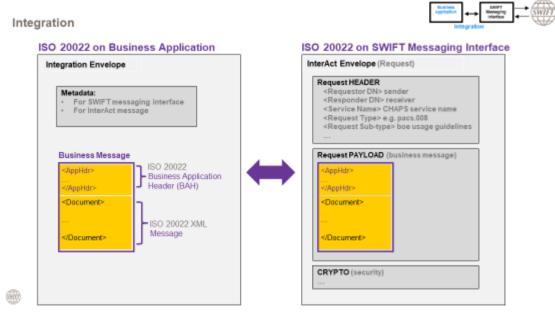

For example, the integration envelope for SWIFT's Alliance Access interface is called XMLV2 format and for Alliance Messaging Hub it is called the AMP format. For non-SWIFT interfaces, please check with your interface vendor for details of the integration envelope. The metadata is extra information used for

- i) transmission to the SWIFT messaging interface
- ii) onward transmission to the CHAPS-ISO service over SWIFTNet.

It includes, as shown above, mandatory fields or elements used to by the SWIFT messaging interface to build the *Request Header* block of InterAct envelope, such as *Requestor DN* (sender), *Responder DN* (receiver), *Service Name*, *Request Type* and *Request Sub-Type*, for transmission to SWIFTNet.

#### Notes:

- The CHAPS-ISO DNs have specific formats for Live (ou=xxx,o=bic8,o=swift) and Pilot (\*,o=bic8,o=swift) services.
- See sub-section 1.5 for table of the CHAPS-ISO service names.
- Keep Sw:AuthNotifInd field empty. Should this field be set to "TRUE", SWIFT will nak the message.
- During TS2 CHAPS will only accept Like-for-Like (L4L) format messages and during TS2.1 CHAPS will only accept Enhanced (ENH) format messages.
- See table below for all the CHAPS-ISO Request Types and Request Sub-types
  - o the 'I4I' and 'enh' Request Sub-types are for the payment messages only
  - some other Request Types have multiple Request Sub-types, i.e. camt.054 and admi.004

| Request Type    | Request Sub-type     | TS2 | TS2.1 | TS3 |
|-----------------|----------------------|-----|-------|-----|
| pacs.008.001.08 | boe.chaps.l4l.01     | Y   | Ν     | Ν   |
| pacs.008.001.08 | boe.chaps.enh.01     | N   | Y     | Y   |
| pacs.009.001.08 | boe.chaps.l4l.01     | Y   | N     | Ν   |
| pacs.009.001.08 | boe.chaps.enh.01     | N   | Y     | Y   |
| pacs.009.001.08 | boe.chaps.l4l.cov.01 | Y   | Ν     | Ν   |
| pacs.009.001.08 | boe.chaps.enh.cov.01 | N   | Y     | Y   |
| pacs.004.001.09 | boe.chaps.l4l.01     | Y   | Ν     | Ν   |
| pacs.004.001.09 | boe.chaps.enh.01     | N   | Y     | Y   |
| camt.052.001.08 | boe.chaps.01         | Y   | Y     | Y   |
| camt.053.001.08 | boe.rtgs.01          | Y   | Y     | Y   |
| camt.054.001.08 | boe.chaps.can.01     | Y   | Y     | Y   |
| camt.054.001.08 | boe.chaps.dbt.01     | Y   | Y     | Y   |
| camt.054.001.08 | boe.chaps.cdt.01     | Y   | Y     | Y   |
| camt.054.001.08 | boe.chaps.pre.01     | Y   | Y     | Y   |
| camt.060.001.05 | boe.rtgs.01          | Y   | Y     | Y   |
| admi.004.001.02 | boe.chaps.qbk.01     | Y   | Y     | Y   |
| admi.004.001.02 | boe.chaps.sts.01     | Y   | Y     | Y   |
| pacs.002.001.10 | boe.chaps.01         | Y   | Y     | Y   |

Different terminology is used to define the Request Type and Request Sub-type as shown below -

| InterAct         | BAH                           | MyStandards        |
|------------------|-------------------------------|--------------------|
| Request Type     | Message Definition Identifier | Message Identifier |
| Request Sub-type | Business Service              | Usage Identifier   |

#### Mechanism for pacs.002 status message generation

As mentioned in 1.4 General Message Flows, the sender notification message takes the form of a pacs.002 message and **not** an xsys.002 or xys.003, as for standard SWIFTNet Y-Copy flows. This pacs.002 is generated by the BoE and added within the xsys.001 message as part of the Y-Copy flow. SWIFT delivers the pacs.002 from within the xsys.001 message to the sender. The pacs.002 message can either be an Authorisation notification or a Refusal notification, see below diagrams.

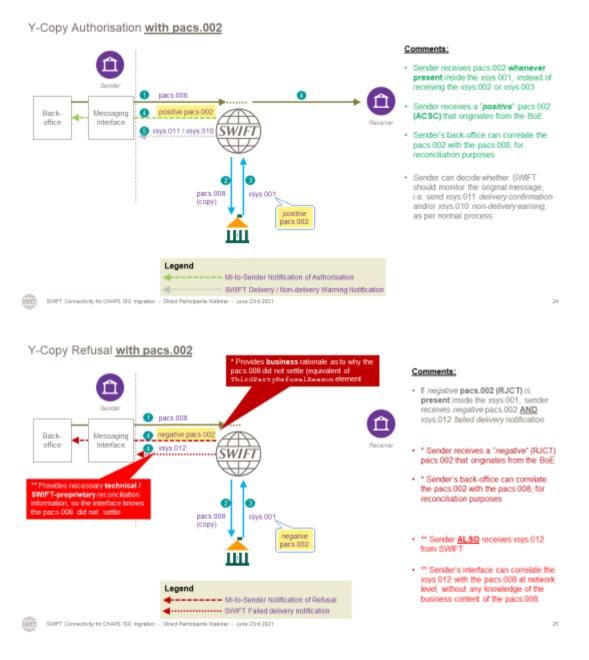

Other reasons for receiving xsys.012 failed delivery notifications are:

- Copy delivery time-out
- Delivery to receiver time-out

See below diagrams.

If copy destination is unable to receive the copy or send back the xsys.001, SWIFT sends an xsys.012

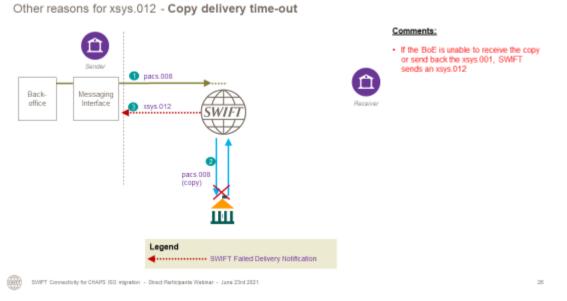

If receiver is unable to receive the copy after 14 days in Live (or 4 days in Pilot), SWIFT aborts the

Comments: If receiver is unable to receive the copy after 14 days in Live (or 4 days in Pilot), SWIFT aborts the transaction and sends an xsys.012 failed delivery notification to the xsys.012 1 pacs.008 the sender g positive pacs.002 Back Messaging office Interface xsys.012 SWIFT 0 pacs.008 (copy) xsys.001 pos/tive pacs.002 ΠII Legend - MI-to-Sender Notification of Authorisation SWIFT Failed Delivery Notification **}** SWPT Connectivity for CHAPS ISD migration - Direct Participants Webinar - June 23rd 2021 27

Other reasons for xsys.012 - Delivery to receiver time-out

transaction and sends an xsys.012 failed delivery notification to the sender.

# 5 Checklist

| Activity                                     | Responsible                                    |
|----------------------------------------------|------------------------------------------------|
|                                              |                                                |
| Section 2:                                   |                                                |
| Subscribe to BoE CHAPS-ISO SWIFTNet          | swift.com registered user with e-order rights  |
| services (Pilot and Live)                    |                                                |
|                                              |                                                |
| Section 3:                                   |                                                |
| Configure send & receive connections between | SWIFT interface administrator (see ISO-CAG     |
| SWIFT messaging interface and SWIFT          | document)                                      |
| Routing of CHAPS-ISO messages on SWIFT       | SWIFT interface administrator                  |
| messaging interface to / from business       |                                                |
| application                                  |                                                |
|                                              |                                                |
| Section 4:                                   |                                                |
| Configure connection between SWIFT           | SWIFT interface administrator                  |
| messaging interface and business application | Business application administrator / developer |
| Integration of the CHAPS-ISO message flows   | Business application administrator / developer |
|                                              |                                                |

# 6 Glossary

| CHAPS-FIN                | Existing CHAPS FIN Y-Copy service(s), identified in field 103 in block 3                |
|--------------------------|-----------------------------------------------------------------------------------------|
|                          | of the FIN-MT message, e.g. STG                                                         |
| CHAPS-ISO                | New BoE SWIFTNet services, identified by Service Name in Request                        |
|                          | Header block of the InterAct message, e.g. boe.stg.iast!pe1                             |
|                          | Live and test CHAPS-ISO services have been created.                                     |
| CUG                      | Closed User Group, same as a SWIFTNet Service                                           |
| e-form                   | electronic form to subscribe to a SWIFTNet Service                                      |
| FIN                      | Central SWIFT MT-based messaging service, store-and-forward based                       |
| FINplus                  | Central SWIFT MX/ISO-based InterAct Store-and-Forward based                             |
|                          | messaging service, e.g. for CBPR+ messages                                              |
| FIN Y-Copy               | Central SWIFT MT-based message copy service                                             |
| InterAct Y-Copy          | Central SWIFT MX-based message copy service                                             |
| InterAct Store & Forward | SWIFTNet messaging protocol used for CHAPS-ISO messaging                                |
| ISO-CAG                  | ISO Programme Customer Adoption Guide for FINplus & CBPR+, store-                       |
| NAT                      | and-forward based                                                                       |
| MT                       | FIN message format (Message Type)                                                       |
| MX                       | InterAct XML message format XML supporting ISO 20022                                    |
| MVAL                     | Central SWIFT message validation service                                                |
| TS2                      | Transition State 2, BoE's Like-for-Like formats phase                                   |
| TS2.1                    | Transition State 2.1, BoE's Enhanced formats phase                                      |
| TS3                      | Transition State 3, BoE's RTGS core ledger go-live date                                 |
| SWIFTNet Service         | Same as CUG, consisting of a Service Administrator (BoE) and Service Participants (DPs) |
|                          |                                                                                         |

# 7 Reference Documents

#### SWIFT Reference Documents:

ISO Programme Customer Adoption Guide https://www2.swift.com/knowledgecentre/publications/iso 20022 prog cust adopt guid/8.0

SWIFTNet Messaging Operations Guide https://www2.swift.com/knowledgecentre/publications/sn msg op guid/3.0?protected=true&reloaddate=1622825559138

#### Bank of England Reference Documents:

CHAPS & RTGS ISO20022 migration: revised approach and final schemas (Oct 2020)

This document and other related material on the BoE's RTGS Renewal Programme page: <u>https://www.bankofengland.co.uk/payment-and-settlement/rtgs-renewal-programme/consultation-on-a-new-messaging-standard-for-uk-payments-iso20022</u>

BoE's MyStandards page for ISO 20022 formats: https://www2.swift.com/mystandards/#/group/Bank\_of\_England

# 8 Legal Notices

#### Copyright

SWIFT© 2021. All rights reserved.

#### Disclaimer

The information in this document is of explanatory nature and subject to change without notice and should not be construed as a commitment by SWIFT. SWIFT assumes no liability for any errors, inaccuracies or incompleteness contained this document.

#### Confidentiality

SWIFT's business activities are competitive. Please access, use or share the information contained in this presentation on a strict need-to-know basis only and, in all cases, do not record it or disclose it outside of your organization without the prior written consent of SWIFT.

#### Trademarks

SWIFT is the trade name of S.W.I.F.T. SC. The following are registered trademarks of SWIFT: 3SKey, Innotribe, MyStandards, Sibos, SWIFT, SWIFTNet, SWIFT Institute, the Standards Forum logo, the SWIFT logo, SWIFT gpi with logo, the SWIFT gpi logo and UETR. Other product, service, or company names in this publication are trade names, trademarks, or registered trademarks of their respective owners.